## NHK高校講座を活用した学習指導例:商業「簿記」

茨城県立竜ヶ崎第二高等学校 髙山雅子

## 学習単元「仕訳と転記」

## 高校講座放送回

・仕訳の意味を理解する

第5回 簿記は仕訳が命 ~仕訳と転記~

・仕訳の練習

## 高校講座の動画を活用した学習指導例(50 分)

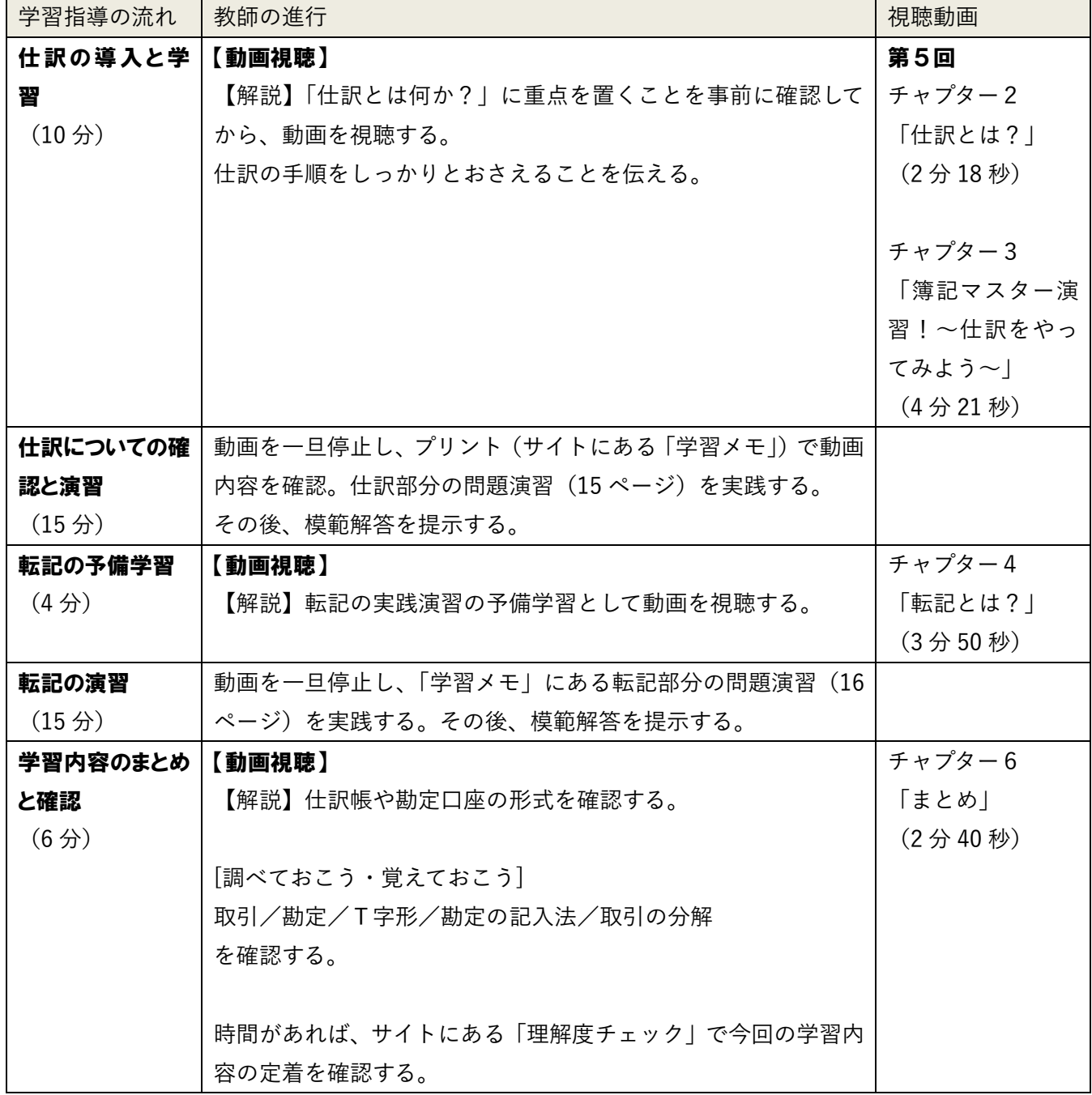